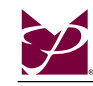

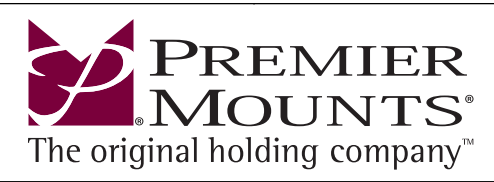

## **PSD-CAM INSTALLATION INSTRUCTIONS**

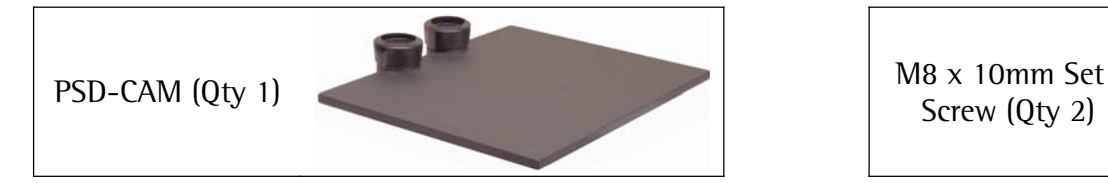

Screw (Qty 2)

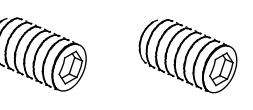

- 1. Place each PSD-CAM shelf over the end of the support poles (Figure 1).
- 2. Use one (1) M8 x 10mm set screw and attach it in the hole that is located to the rear of each collar (Figure 2).
- 3. Use a 5/32" Allen Wrench (supplied) to tighten the set screws (Figure 2).

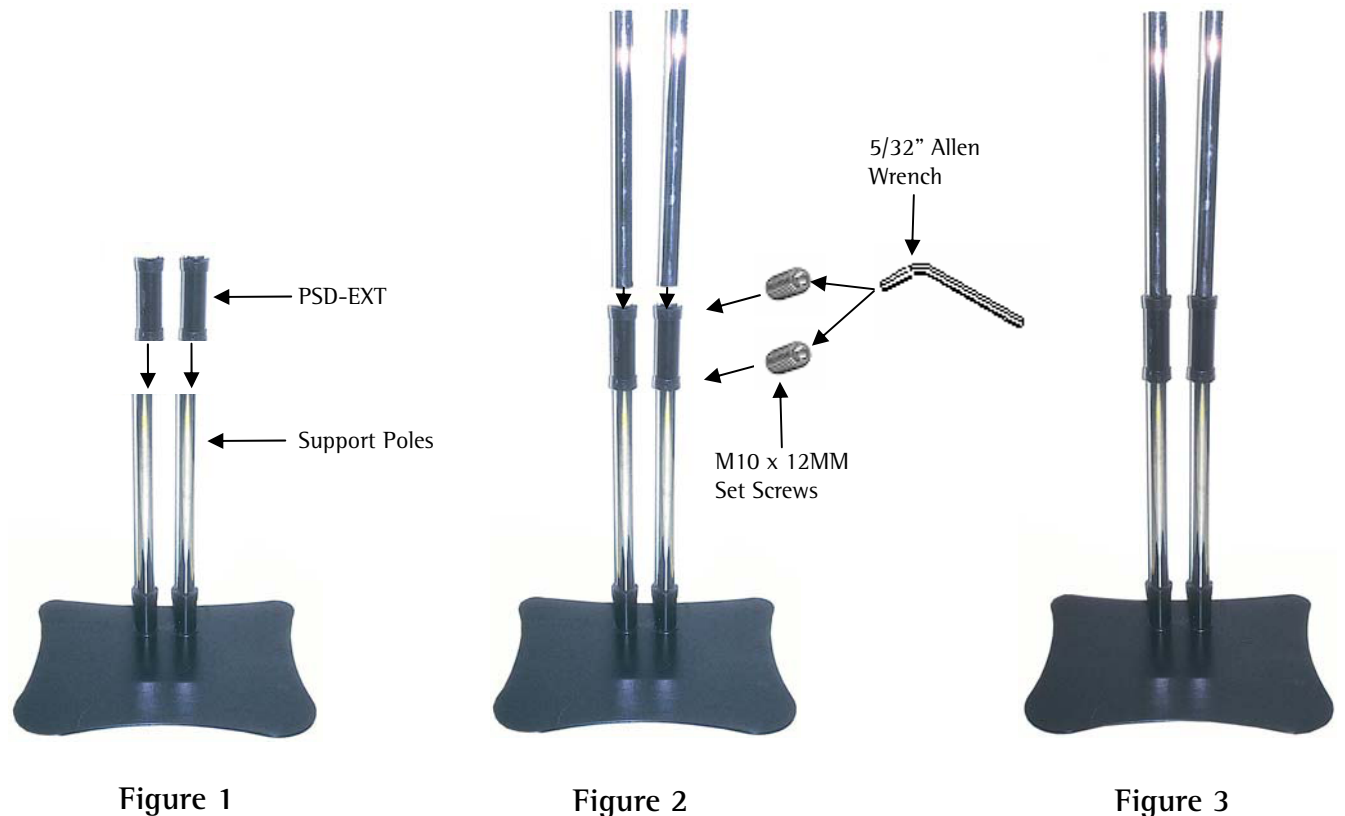

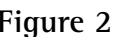

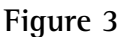